# Lecture 32: File system implementation in xv6

Mythili Vutukuru IIT Bombay https://www.cse.iitb.ac.in/~mythili/os/

# Disk layout

- Disk in xv6 is formatted to contain superblock, log (for crash recovery),<br>inode blocks (multiple inodes packed per block), bitmap (indicating which **Disk Disk**<br>Disk in xv6 is formatted to contain superblock, <u>log</u> (for crash recovery),<br><u>inode blocks</u> (multiple inodes packed per block), <u>bitmap</u> (indicating which<br>data blocks are free), actual <u>data blocks</u><br>Disk inode data blocks are free), actual data blocks **block in xv6** is formatted to contain superblock, log (for crash recovery),<br> **hode blocks** (multiple inodes packed per block), <u>bitmap</u> (indicating which<br>
data blocks are free), actual <u>data blocks</u><br>
• Disk inode contains **Disk layout**<br>Disk in xv6 is formatted to contain superblock, log (for crash recovery),<br><u>inode blocks</u> (multiple inodes packed per block), <u>bitmap</u> (indicating which<br>data blocks are free), actual <u>data blocks</u><br>Disk inode c • Disk in xv6 is formatted to contain superblock, log (for crash recovery),<br>
<u>inode blocks</u> (multiple inodes packed per block), <u>bitma</u>p (indicating which<br>
data blocks are free), actual <u>data blocks</u><br>
• Disk inode contains
- 
- Directory is special file: data blocks contain directory entries, mapping file
- 

```
4052
4053
                                                                                 4077 // On-disk inode structure
4054 #define ROOTINO 1 // root i-number
                                                                                 4078 struct dinode \{4055 #define BSIZE 512 // block size
                                                                                 4079 short type:
                                                                                                            // File type
4056
                                                                                 4080 short major:
                                                                                                            // Major device number (T_DEV only)
4057 // Disk layout:
                                                                                 4081
                                                                                      short minor:
                                                                                                            // Minor device number (T_DEV only)
4058 // [ boot block | super block | log | inode blocks |
                                                                                 4082
                                                                                      short nlink;
                                                                                                            // Number of links to inode in file system
4059 //
                                                  free bit map | data blocks]
                                                                                 4083
                                                                                       uint size;
                                                                                                            // Size of file (bytes)
4060 / /uint addrs[NDIREC+1];
                                                                                 4084
                                                                                                               // Data block addresses
4061 // mkfs computes the super block and builds an initial file system. The
                                                                                 4085 };
4062 // super block describes the disk layout:
4063 struct superblock {
4064 uint size;
                          // Size of file system image (blocks)
                                                                                         4115 struct dirent
4065
                          // Number of data blocks
      uint nblocks:
                                                                                         4116 ushort inum;
4066
      uint ninodes:
                          // Number of inodes.
                                                                                         4117
                                                                                               char name[DIRSIZ];
4067
      uint nlog;
                          // Number of log blocks
                                                                                         4118 }:
4068
      uint logstart;
                          // Block number of first log block
4069
      uint inodestart:
                         // Block number of first inode block
                                                                                                                                          24070
      uint bmapstart:
                          // Block number of first free map block
```
 $4071$  }:

# In-memory data structures (1) **IN-MEMORY data struct** file \*ofile[NOFILE]; // Open file has a struct file<br>
struct file \*ofile[NOFILE]; // Open struct file<br>
of associated with it<br>
- Pointer to inode or pipe structure<br>
• All struct files stored in fixed **In-memory data struct** file \*ofile[NOFII]<br>very open file has a <u>struct file</u><br>ssociated with it<br>— Pointer to inode or pipe structure<br>— Pointer to inode or pipe structure<br>— Ill struct files stored in fixed size array<br>— Ill **In-memory data struct**<br>
• Every open file has a <u>struct file</u><br>
• Survey open file has a struct file<br>
• Pointer to inode or pipe structure<br>
• All struct files stored in fixed size array<br>
• F<u>ile descriptor array</u> of a pro

- associated with it
	-
- called file table (ftable)
- File descriptor array of a process contains  $4158$  };
- Two processes P and Q open same file,<br>will use two struct file entries in file table
	-
	- different offsets
- P forks child C, both file descriptors will
	-
- of file descriptors that point to it

**IN-MEMORY data struct** file \*ofileINOF<br>
Every open file has a <u>struct file</u><br>
associated with it<br>
— Pointer to inode or pipe structure<br>
All struct files stored in fixed size array<br>
disposited the file table<br>
disposited in **The monoton of the struct file entries in file table**<br>
— Pointer to inode or pipe struct tries in the struct file table (ftable)<br>
— Pointer to inode or pipe structure<br>
All struct files stored in fixed size array<br>
Fi<u>le d</u> pointer to inode or pipe structure<br>
All struct files stored in fixed size array<br>
All struct files stored in fixed size array<br>
called file table (ftable)<br>
File descriptor array of a process contains<br>
pointers to struct file File descriptor array of a process contains<br>
• File descriptor array of a process contains<br>
• Pile descriptor array of a process contains<br>
• Two processes P and Q open same file,<br>
• Will use two struct file entries in fil .nodo

# In-memory data structures (2)

- **In-memory data structure**<br>• Struct file points to in-memory inode<br>• structure of an open file (pipe<br>• structure for pipes)<br>• In-memory inode is almost copy of<br>•  $\frac{4162 \cdot \frac{4167}{1010 \cdot \text{dev}} \cdot \frac{4167}{100 \cdot \text{dev}}}{4165 \cdot \frac{$ structure of an open file (pipe structure for pipes)
- disk inode, stored in memory for open files
- 
- Reference count of in-memory inode is number of pointers from file table entries, current working directory of process etc.
	- Different from link count
	- A file is cleaned up on disk only when both ref count and link count are

zero

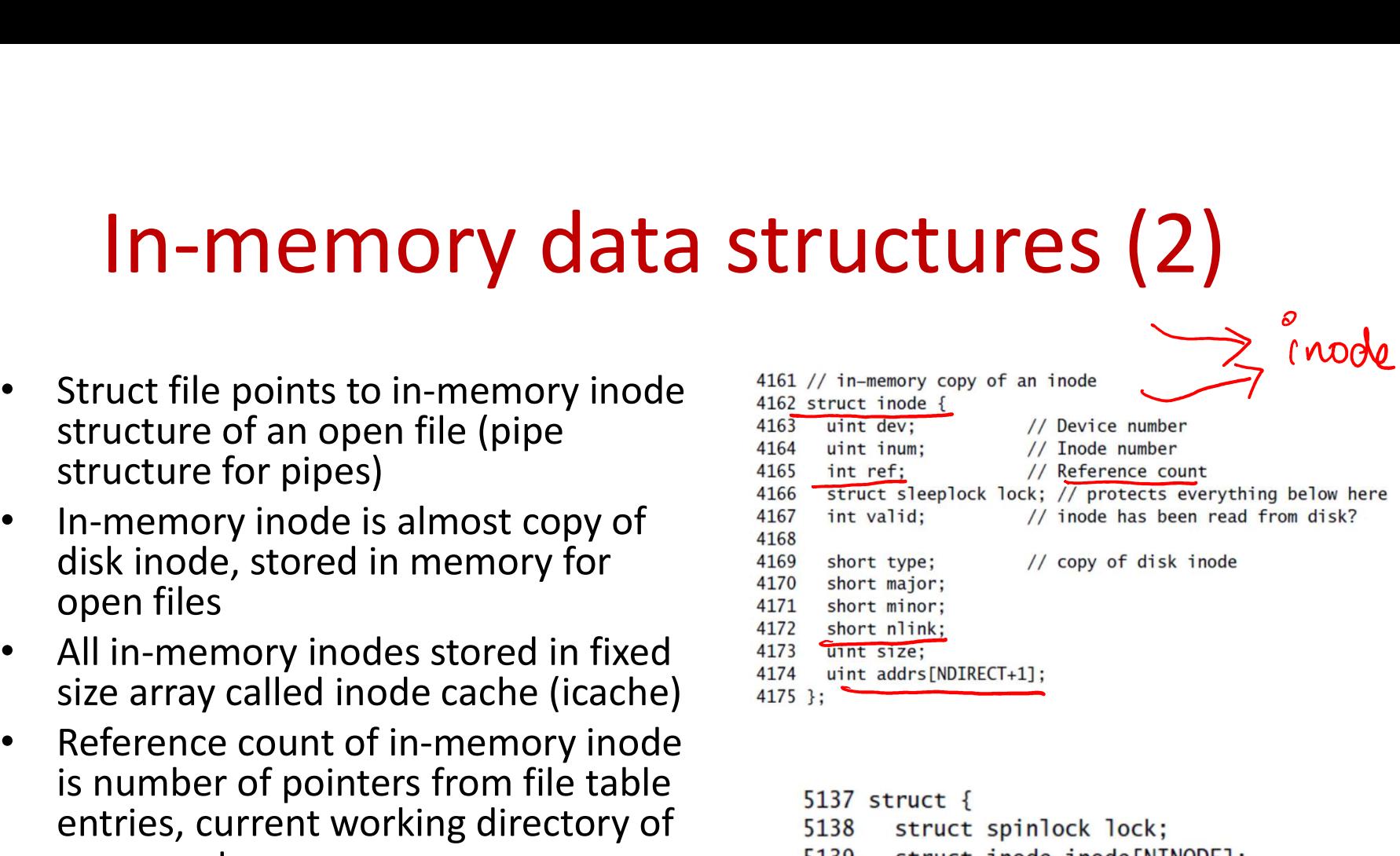

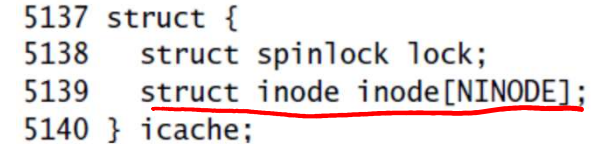

# **Inode functions (1)**

- **Inode functions (1)** and the function of the function  $\frac{1}{\sqrt{1-\frac{1}{\sqrt{1-\frac{$ **lnode functions (1)** and find the functions  $\frac{1}{\sqrt{2}}$ <br>Function <u>ialloc(</u>) allocates free inode from disk by<br>looking over disk inodes and finding a free one for a file<br>Function <u>iget()</u> returns a reference counted poin **in-memory inode functions (1)**  $\overline{ }$   $\overline{ }$   $\overline{$
- Function iget() returns a reference counted pointer to
	- may not be up to date
	- Pointer released by iput()
- Function <u>ialloc()</u> allocates free inode from disk by<br>
looking over disk inodes and finding a free one for a file<br>
 Function <u>iget()</u> returns a reference counted pointer to<br>
in-memory inode in icache, to use in struct and updates its information from disk if needed. – Unlocked by iunlock() in-memory inode in icache, to use in struct fil<br>
— Non-exclusive pointer, information inside inode<br>
may not be up to date<br>
— Pointer released by jput()<br>
Function ilock() locks the inode for use by a p<br>
and updates its info
- Function iupdate() propagates changes from in-<br>memory inode to on-disk inode

- datablocks
- -
	- block first and then return block  $\frac{5417}{5418}$ number from it
- Function can allocate data blocks  $\frac{5420}{5421}$  bn  $\frac{bn}{5421}$  co: if n-th data block of file not  $\frac{5422}{5422}$  if (bn < NINDIR present, allocates new block on  $5423$ disk, writes it to inode, and returns address
- to read/write file data at given  $\frac{5430}{5431}$ corresponding data block  $\frac{5433}{5434}$  return addr;

```
Inode functions (2) \frac{3400 f}{5401 f}/<br>
Inode has pointers to file<br>
CO • Inode has pointers to file<br>
CO • Inode has pointers to file<br>
CO • Inode has pointers to file<br>
CO • Install blocks<br>
CO • Install blo
      NOCE FUNCTIONS (2) \frac{5400}{5403}// Inode content<br>
\frac{5403}{5403}// in block on the disk block<br>
• Inode has pointers to file<br>
• datablocks<br>
• Tunction bmap returns the<br>
• datablocks<br>
• Function bmap returns the<br>
– If 
                    DUE function S (2) \frac{3400}{3402}// Inode content<br>
\frac{3400}{5400}// In blocks on the disk<br>
\frac{5406}{1400}<br>
Inode has pointers to file<br>
datablocks<br>
Function bmap returns the<br>
address of n-th block of file<br>
\frac{5410}{54EXECUTE:<br>
EXECUTE:<br>
EXECUTE:<br>
EXECUTE:<br>
EXECUTE:<br>
EXECUTE:<br>
EXECUTE:<br>
EXECUTE:<br>
EXECUTE:<br>
EXECUTE:<br>
EXECUTE:<br>
EXECUTE:<br>
EXECUTE:<br>
EXECUTE:<br>
EXECUTE:<br>
EXECUTE:<br>
EXECUTE:<br>
EXECUTE:<br>
EXEC
      CALL SET ANDER CONTROLL CONTROLL CONTROLL CONTROLL CONTROLL CONTROLL CONTROLL CONTROLL CONTROLL CONTROLL CONTROLL CONTROLL CONTROLL CONTROLL CONTROLL CONTROLL CONTROLL CONTROLL CONTROLL CONTROLL CONTROLL CONTROLL CONTROL
                    address of n-th block of file<br>
\frac{5412}{1618} interact block, read from inode<br>
\frac{5413}{1618} if \frac{1}{1618} in \frac{1}{1618} in \frac{1}{1618} in \frac{1}{1618} in \frac{1}{1618} in \frac{1}{1618} in \frac{1}{1618} in \frac{1}{1618
```
# Directory functions 4116 ushort inum;<br>4117 char\_name[DIRSIZ];

- Directory lookup: read directory entries from the data blocks of directory.
- Figure 2.115 struct dirent (4115 struct dirent C 4116 ushort inum;<br>
Directory lookup: read directory entries from the data blocks of directory.<br>
If file name matches, return pointer to inode from icache<br>
Linking a file to • Linking a file to a directory: check file with the same name does not exist, **birectory and add the mapping from file name to inode number to directory** (name, inum) into the directory of index in the mapping from file name to inode number to directory (name, inum) into the directory of index in

```
5612 f5613
      uint off, inum;
5614
      struct dirent de;
5615
5616
      if(dp \rightarrow type != T_DIR)5617
         panic("dirlookup not DIR");
5618
5619
       for(off = 0; off < dp->size; off += sizeof(de)){
        if(readi(dp, (char*)&de, off, sizeof(de)) != sizeof(de))
5620
5621
           panic("dirlookup read");
5622
         if(de.inum == 0)5623
           continue;
5624
         if(namecmp(name, de.name) == 0){
5625
           // entry matches path element
5626
           if(poff)5627
             *poff = off;
5628
           inum = de.inum5629
           return iget(dp->dev, inum);
5630
         }
5631 }
5632
5633 return 0;
5634 }
```

```
5654
      int off:
5655
       struct dirent de:
5656
       struct inode *ip;
5657
5658
       // Check that name is not present.
       if((ip = dirlookup(dp, name, 0))] = 0)5659
5660
         iput(ip);5661
         return -1;
5662
      \mathbf{R}5663
5664
       // Look for an empty dirent.
5665
       for(off = 0; off < dp->size; off += sizeof(de)){
5666
         if(readi(dp, (char<sup>*</sup>)&de, off, sizeof(de)) != sizeof(de))5667
           panic("dirlink read"):
         if(de.inum == 0)5668
5669
           break;
5670
      \mathbf{B}5671
5672
       strncpy(de.name, name, DIRSIZ);
5673
       de.inum = inum:
5674
       if(writei(dp. (char*)&de. off. sizeof(de)) != sizeof(de))
5675
         panic("dirlink");
5676
5677
       return 0;
5678 }
```
# Creating a file (if it doesn't exist)

- **Creating a file (if it doesn't**<br> **Creating a file (if it doesn't**<br> **Creating the**<br>
directory by walking the<br>
filepath from root (lookup<br>
root indicate)<br>
root indicate, the indicate of parent of the structure of party alo directory by walking the **Creating a file (if it does**<br>
Exercise the inode of parent<br>
directory by walking the<br>
filepath from root (lookup<br>
root inode, find inode<br>
number of next element of<br>
pathname in inode data<br>
blocks and reneat)  $\overline{root}$  inode, find inode<br> $\overline{cos}$   $\overline{cos}$   $\overline{$ number of next element of  $\frac{6367}{6368}$ blocks, and repeat)
- Lookup filename in parent  $\frac{6373}{6374}$  } directory. If file already exists, return its inode<br> $\frac{6377}{6378}$   $frac{panic("create: falloc");}{6378}$
- If file doesn't exist, allocate  $\frac{6380}{6381}$ initialize it
- If new file is a directory, add  $\frac{6386}{6387}$ entries for "." and ".."
- If new file is a regular file,  $\frac{6391}{6392}$

**Creating and the Critical Critics**<br>
Locate the inode of parent<br>
directory by walking the<br>
filepath from root (lookup<br>
root inode, find inode<br>
mumber of next element of<br>
pathname in inode data<br>
blocks, and repeat)<br>
Lookup Locate the inode of parent  $\frac{6389}{6380}$  win of the since the inode of parent  $\frac{6389}{6380}$  winding the  $\frac{6380}{6380}$  winding the  $\frac{6360}{6380}$  winding the  $\frac{6360}{6380}$  winding the  $\frac{6360}{6380}$  winding the  $b$ /foo-lxt link it to its parent directory  $\frac{6393}{6394}$  if  $\frac{dirlink(dp, name, ip->inum) < 0)}{panic("create: dir1ink");}$ 6396 iunlockput(dp); 6397 6398 return ip; 6399 }

# System call: open System System Call

- Get arguments: filename, mode
- Create file (if specified) and  $\frac{6415}{6417}$ get a pointer to its inode
- ftable, and new file descriptor entry in struct Example the state of process pointing to<br>the structure of process pointing to<br>the struct file in the struct file in the struct file in the struct file in the struct file in ftable<br>Process pointing to<br>the struct file in fta **Solution Example 19 and 19 and 19 and 19 and 19 and 19 and 19 and 19 and 19 and 19 and 19 and 19 and 19 and 19 and 19 and 19 and 19 and 19 and 19 and 19 and 19 and 19 and 19 and 19 and 19 and 19 and 19 and 19 and 19 and**
- in file descriptor array of process
- 

```
ystem call: Open the set of the set of the set of the set of the set of the set of the set of the set of the set of the set of the set of the set of the set of the set of the set of the set of the set of the set of the 
                                                                                                                                                         Fable - inode
• Note the begin_op and 
       Allocate new struct file in<br>
ftable, and new file<br>
descriptor entry in struct<br>
descriptor entry in struct<br>
descriptor entry in struct<br>
and the struct state of the struct of the struct of the struct file in ftable<br>
descrip
```
# $\text{System}$  call: link  $\frac{6202}{6203}$  sys\_link(void)<br> $\frac{6203}{6203}$  dhar name[DIRSIZ], \*new, \*old;

- Link an existing file from  $\frac{6211}{6212}$ another directory with a  $\frac{6214}{6215}$ new name (hard linking)  $\frac{6217}{6218}$
- walking the old filename  $\sum_{6224}^{6223} \frac{ip > n11nk+13}{iupdata(ip);}$
- Update link count in inode<br>  $\bigcup_{\substack{6228 \text{ goto had;}\ \text{goto bad;}}}\n\text{Urot}(A_{\text{flow}}) = 0$
- new directory, and link old<br>  $\sum_{6233 \atop 6235 \text{ input}(\text{ip})}^{6233}$ another directory with a<br>
new name (hard linking)<br>
Get pointer to file inode by<br>
Walking the old filename<br>
Get pointer to inode of<br>
new directory, and link old<br>
inode from parent<br>
directory in new name<br>  $\frac{6223}{6223}$ <br> directory in new name<br>  $\sum_{6238 \atop 6241 \text{ bad:}}$

```
• Get pointer to file inode by 
\ell_{\infty}<br>
• Link an existing file from<br>
another directory with a<br>
new name (hard linking)<br>
• Get pointer to file inode by<br>
• Get pointer to file inode by<br>
• Get pointer to inode of<br>
• Update link count in inode<br>
• Get po
                                                                                 6245
                                                                                         iunlockput(ip);
                                                                                 6246
                                                                                         end_op;
                                                                                 6247
                                                                                         return -1:
                                                                                 6248 }
                                                                                 6249
```
## System call: file read

- Other system calls follow same  $\frac{6133}{6134}$  struct file \*f; pattern
- For example, file read:
	- Get arguments (file descriptor 6141) Feturn fileread(f, p, n); number, buffer to read into, number of bytes to read)
	- if file descriptor pointed to pipe)<br>if file descriptor pointed to pipe)<br> $\frac{5967}{5969}$  if (f->readable == 0)
	- "bmap" to get the block reads from it
	-

```
System calls follow same<br>
Superintent in the state of the state of the state of the state of the state of the state of the state of the state of the state of the state of the state of the state of the state of the state o
```

```
System calls follow same<br>
and the Call : file read the fit<br>
term<br>
example, file read:<br>
<br>
and the read on the file descriptor<br>
(all state in the fit<br>
(all state of the read on inode (or pipe \frac{1}{296000000000000000000Diher system calls follow same<br>
(all \frac{6132}{1824} system contom in the set of the set of the set of the set of the set of the function reading to the method of the function reading the properties of the set of the set 
          er system calls follow same<br>
tern<br>
tern<br>
corresponding the read:<br>
Get arguments (file descriptor<br>
internalized, p, a);<br>
Get arguments (file descriptor<br>
number, buffer to read into,<br>
number of bytes to read)<br>
Fetch inode p
For example, file read:<br>
\frac{6139}{6140}, \frac{613}{6140}, \frac{61}{6140}, \frac{61}{6140}, \frac{61}{6140}, \frac{61}{6140}, \frac{61}{6140}, \frac{61}{6140}, \frac{61}{6140}, \frac{61}{6140}, \frac{61}{6140}, \frac{61}{6140}, \frac{61}{6140}
```
# Summary

- On disk: inodes, data blocks, free bitmap (and log)
- **Summary**<br>• <u>On disk</u>: inodes, data blocks, free bitmap (and log)<br>• In-memory: file descriptor array (points to) struct file in file<br>table array (points to) in-memory inode in inode cache<br>• Directory is a special file, whe
- **Summary**<br>
On disk: inodes, data blocks, free bitmap (and log)<br>
In-memory: file descriptor array (points to) struct file in file<br>
table array (points to) in-memory inode in inode cache<br>
Directory is a special file, where d • Directory is a special file, where data blocks contain directory entries (filenames and corresponding inode numbers)
- System calls related to files extract arguments, perform various operations on in-memory and on-disk data structures
- Updates to disk happen via the buffer cache
	- Changes to all blocks in a system call are wrapped in a transaction and logged for atomicity